- o Bishop's University
- Université Laval
- Université de Sherbrooke
- Université du Québec à Montréal (UQAM)
- Université du Québec à Trois Rivières (UQTR)
- Université du Québec à Rimouski (UQAR)
- Université du Québec en Outaouais (UQO)
- Université du Québec en Abitibi-Témiscamingue (UQAT)
- L'École Technique Supérieure (ÉTS)

### **Dans les cases " Autres souhaits de mobilité en programme BCI :**

Renseigniez votre second et troisième choix dans les universités du programme uniquement. Pour rappel les universités sont les suivantes :

Si vous ne voulez pas utiliser tous vos vœux BCI, spécifiez "aucun" dans les cases concernées.

Vous pouvez votre premier choix d'université dans le programme BCI dans vos 6 vœux possibles et le placer dans l'ordre de préférence que vous souhaitez (en souhait 1, en souhait 2,..).

## **Si l'un de vos vœux est un vœu BCI :**

Remontez au dessus de la partie "souhait" et cochez la case "oui". Cela ouvrira une deuxième partie en dessous " Autres souhaits de mobilité en programme BCI".

 $2<sub>2</sub>$ 

 $\mathbf 1$ 

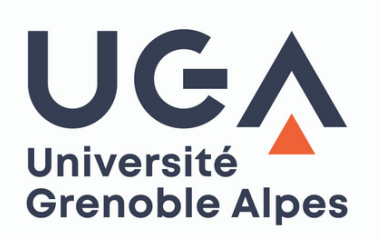

# Comment faire un voeu BCI dans son formulaire de candidature ?

1.Il fait son premier choix pour le programme dans ses souhaits : Sherbrooke. 2.Il spécifie son second choix dans la partie du dessus : Université du Québec à Trois Rivières. 3.Il n'a pas de troisième choix pour le programme et met "aucun" dans la case prévue à cet effet. Dans le formulaire ci-dessous, l'étudiant a choisi le programme BCI en premier vœu.

#### \* Année aca

L'un de vos mobilité est  $*$  BCI ?

Nom du 2èr établisseme \* souhaité e

Nom du 3èr établisseme \* souhaité e

I 'un de vos mobilité est-i \* programme

# Souhait (1)

- \* Semestre
- \* Durée en s
- Votre compo (année de mobilité :  $*2021/22)$
- \* Pays de vo
- Établisseme \* mobilité
- \* Programme
- \* Destination

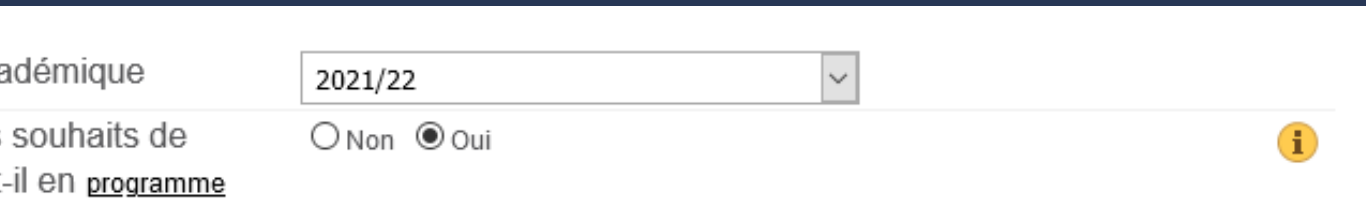

### Autres souhaits de mobilité en programme BCI

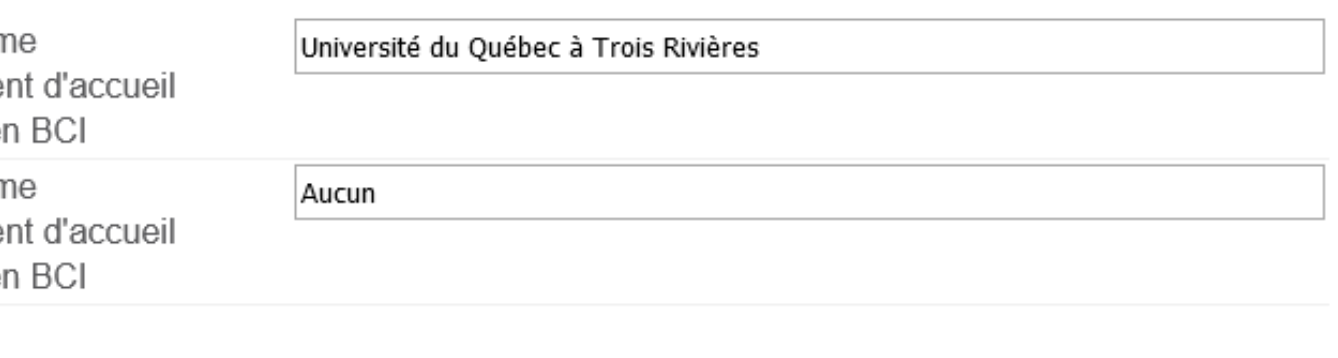

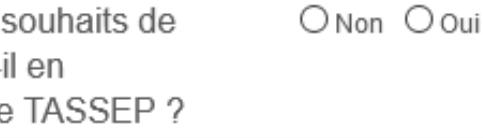

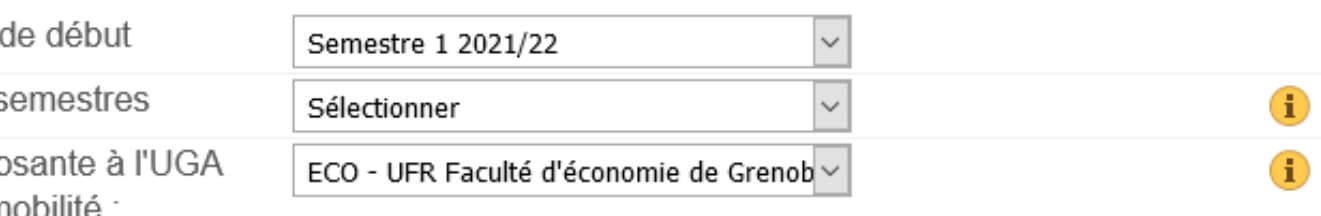

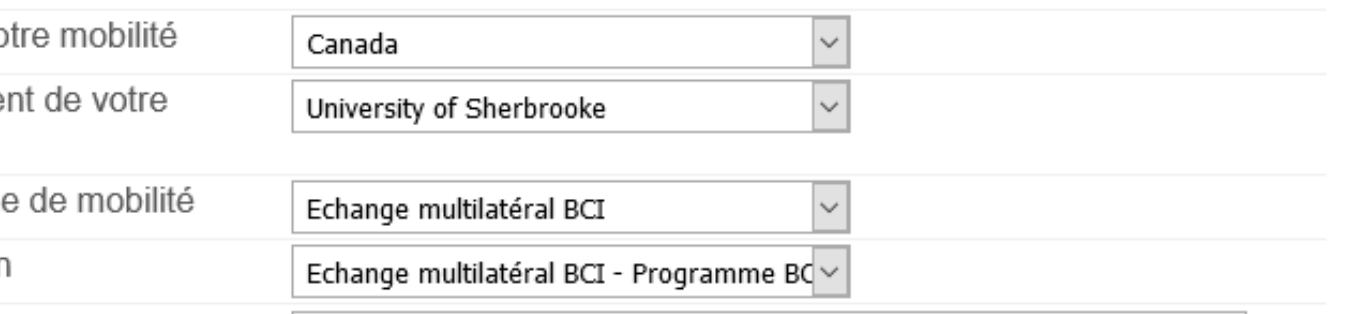

**Lorsque vous faites 1 vœu pour le programme BCI dans votre formulaire, celui ci vous permets de spécifier 2 autres choix au sein des universités participant au programme. Vous devez donc faire qu'un seul vœu BCI et pouvez faire 5 autres vœux "non BCI".**

# **Voici comment faire son vœu BCI en 3 étapes :**

#### **Dans la partie "Souhait" :**

#### EXEMPLE :